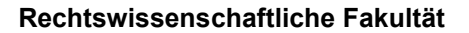

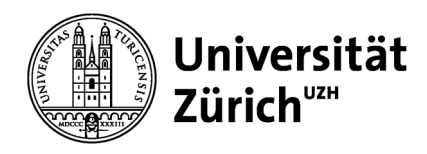

Universität Zürich Rechtswissenschaftliche Fakultät Finanzen Rämistrasse 74/61 CH-8001 Zürich Telefon +41 44 634 30 40 www.ius.uzh.ch

### **Anleitung Spesenabrechnung Tagungsfonds**

*Bitte füllen Sie das Formular zur Spesenabrechnung aus und reichen Sie es zusammen mit den Belegen sowie dem Antragsformular an<mailto:zahlungen@ius.uzh.ch> ein. Das Team Finanzen wird die Belege für Sie au[f Yokoy](https://app.yokoy.ai/) hochladen. Bitte laden Sie die Spesen nicht selbst hoch!*

*Damit die Belege hochgeladen werden können, erfassen Sie bitte auf Yokoy [\(https://app.yokoy.ai\)](https://app.yokoy.ai/) als «Assistenz» die folgenden Namen: Erika Dellemann und Priscilla Andrade. (Siehe Beilage)*

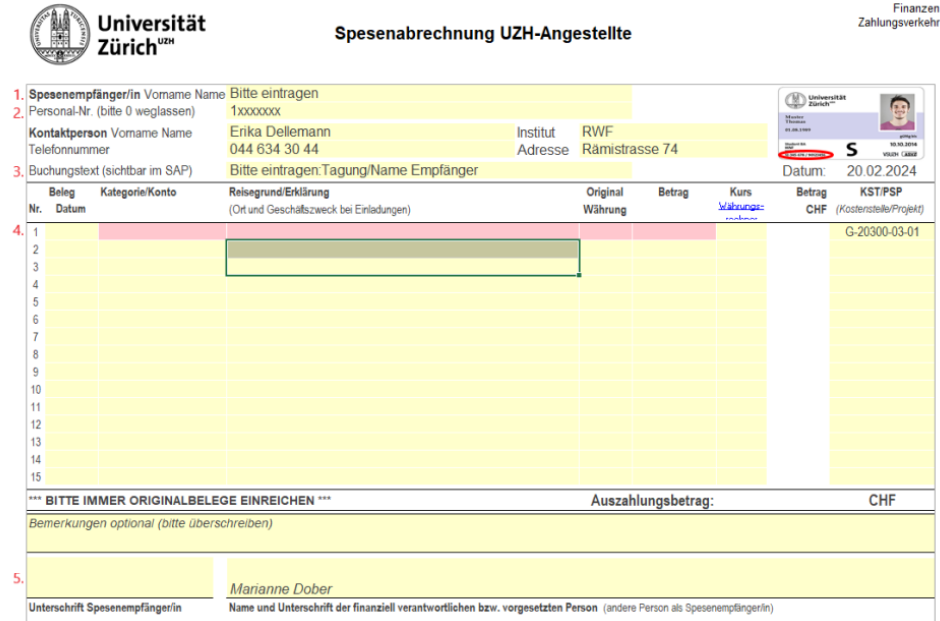

#### **Bitte füllen Sie die Punkte 1. - 5. aus**

#### **Formelle Anforderungen**

- 1. Bitte Vorname und Name eintragen
- 2. Aktuelle 7-stellige Personalnummer verwenden (Vorsicht bei Mehrfachanstellungen!) Bitte ohne die erste Ziffer 0 erfassen
- 3. Bitte eintragen: «Tagungsfonds» und Ihr Vorname und Name
- 4.
- a. Datum
- b. Kategorie: «Reisekosten/Spesen» für Reise- und Übernachtungskosten. Kategorie: «Aus- und Weiterbildung» für Tagungsgebühren
- c. Reisegrund/Erklärung: Titel der Tagung, des Kongresses
- d. Der Totalbetrag wird automatisch berechnet
- e. Keine handschriftlichen Korrekturen
- f. KST/PSP: G-20300-03-01
- 5. Bitte unterzeichnen
- 6. Die Quittungen sind auf zusätzliche A-4-Seiten aufzukleben (Reihenfolge unter 4 beachten)

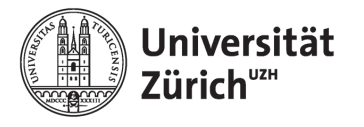

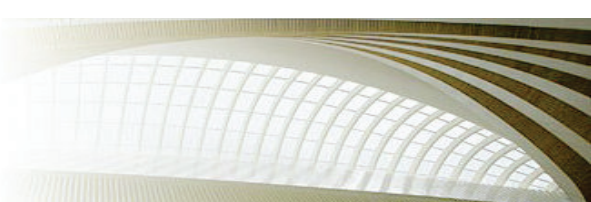

# **RWF - YOKOY**

# **Assistenz erfassen**

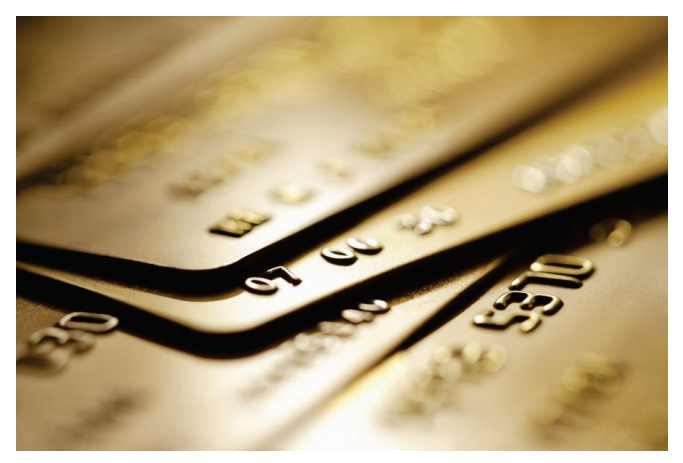

Finanzteam Prodekanat Ressourcen

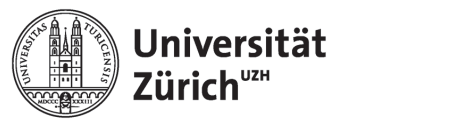

## **1. Yokoy - Login**

- Ueber die Yokoy App, die auf das Mobile geladen werden muss
- Ueber die Webseite: https://app.yokoy.ai

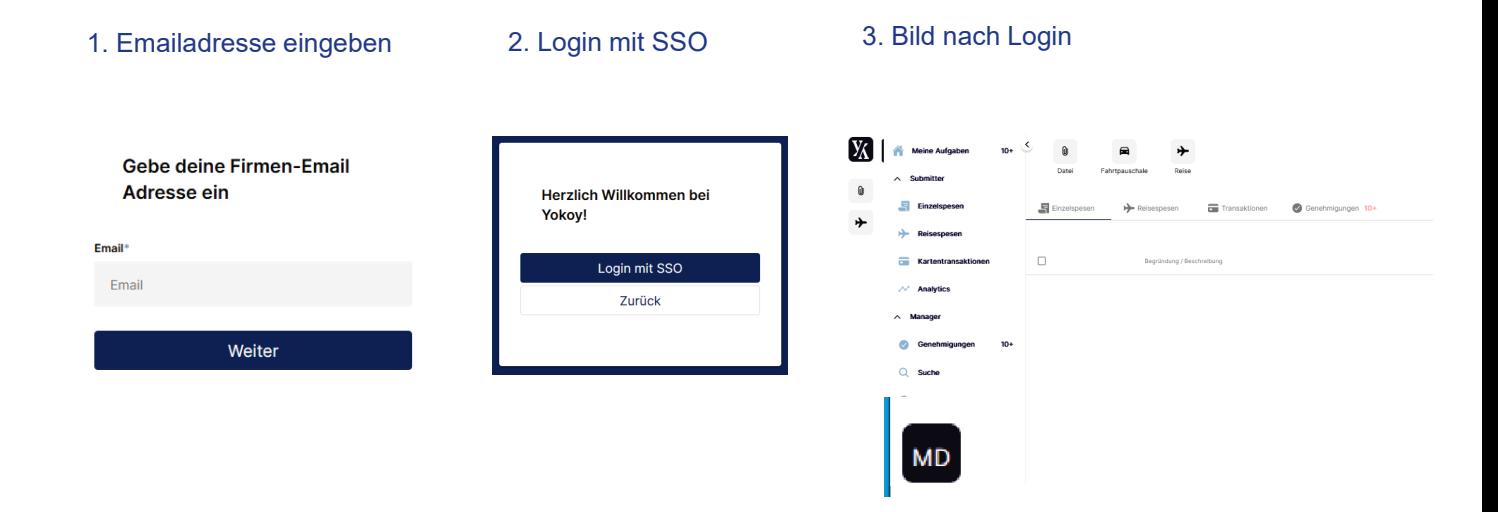

 $Y_{\!A}$ 

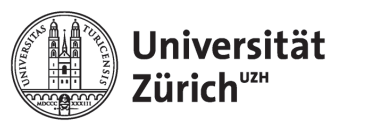

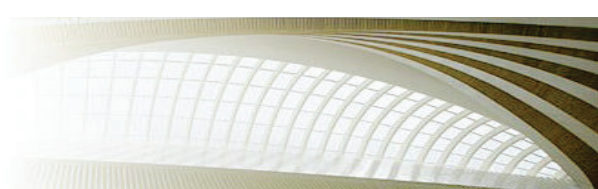

## 2. Yokoy - Assistenz erfassen

1. Unten links bei den Initialen mein Profil wählen

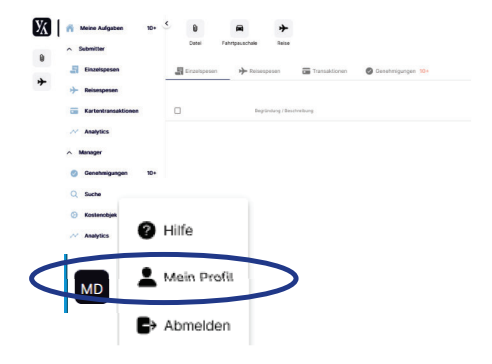

2. Bei Assistent & Delegierter Priscilla Andrade, Erika Dellemann für die formelle Prüfung erfassen.

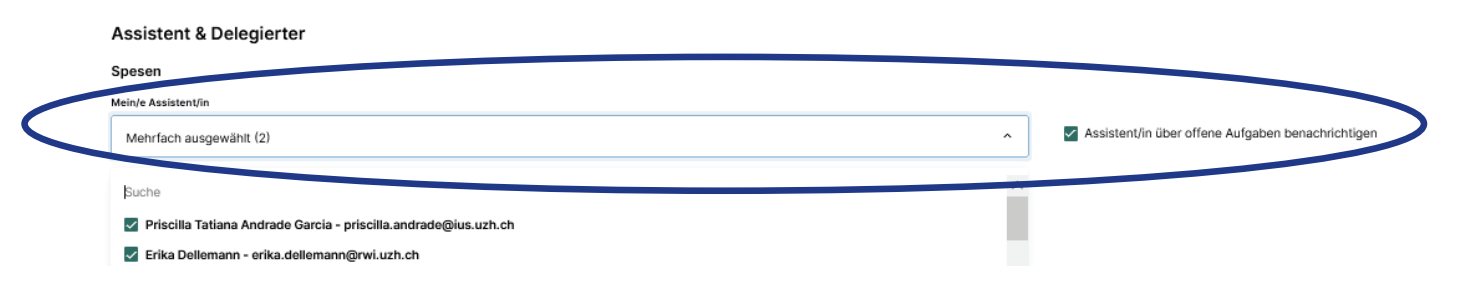

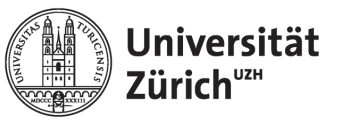

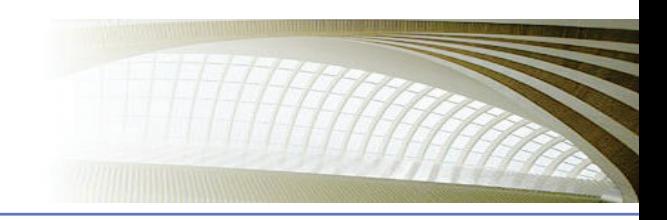

## 3. Yokoy - Belegübersicht

- Ihre eingereichte Spesen sehen Sie unten Submitter,  $\bullet$ Einzelspesen.
- Ab der Zeitpunkt, wenn bei dem Status Exportiert steht, wurde Ihre Spesen ausbezahlt.

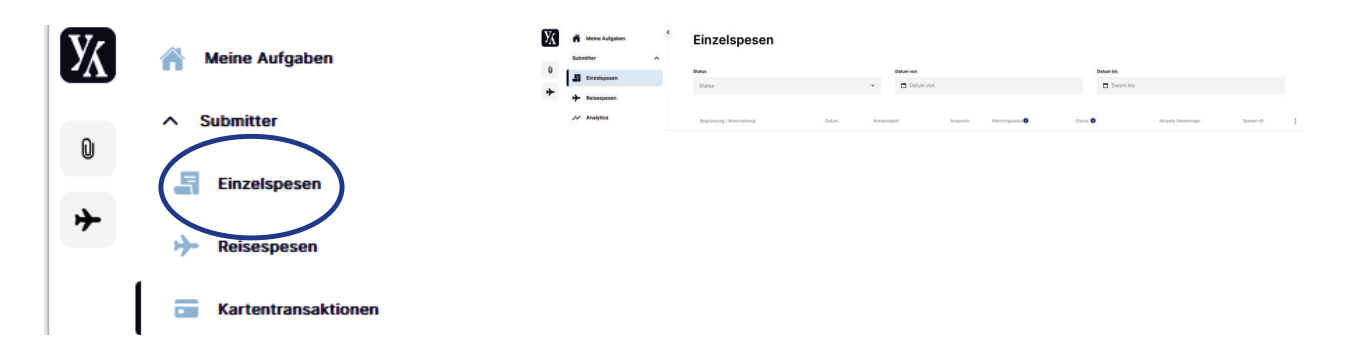

Für Fragen oder technischen Support können Sie uns wie folgt erreichen:

- E-Mail: zahlungen@ius.uzh.ch
- Über Teams: Priscilla Andrade/Erika Dellemann